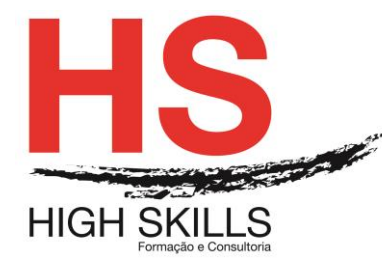

Conteúdo de Formação

# **Excel – Funcionalidades Avançadas e Tabelas Dinâmicas**

## **Objetivos Gerais**

Este Curso é dirigido a todos os profissionais que no seu dia-a-dia, têm necessidade de tratar dados através da folha de calculo Excel, com quadros e modelos de dados de complexidade média e avançada, incluindo modelos com grandes volumes de informação.

## **Objetivos Específicos**

No final do Curso os formandos ficarão aptos a:

- Utilizar funções avançadas de Excel;
- Utilizar formatação avançada de células, formatação condicional e validação de dados;
- Organizar e preparar dados (bases de dados) em Excel, para utilizar com sucesso tabelas dinâmicas (Pivot tables) e gráficos dinâmicos (pivot charts);
- Criar e editar macros para automatizar tarefas repetitivas.

## **Destinatários**

Este Curso é dirigido a todos os profissionais com conhecimentos básicos de Excel, mas que necessitem de conhecimentos médios e avançados para a realização e utilização de trabalhos mais complexos com recurso a ferramentas avançadas de Excel.

# **Carga Horária**

24 Horas

#### **Conteúdo Programático**

# **Módulo I – Utilização de Funções e Formatação Avançadas**

- > Funções:
	- de pesquisa e interligação de tabelas;
	- de pesquisa de parâmetros por escalões;
	- de tratamento de texto e valores
	- de tratamento de erros;
	- de tratamento de datas e horas;
	- de tratamento de base de dados.
- > Formatação:
	- Formatação avançada de células ou conjuntos de células;
	- Formatação condicional;

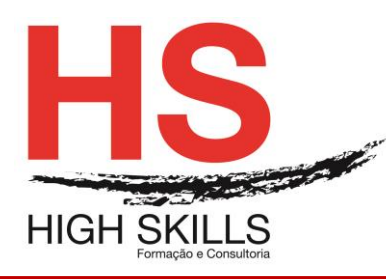

# **Conteúdo de Formação**

- Formatação;
- Validação de dados e valores;
- Formatação com regras.

# **Módulo II – Organização de Dados e Tratamento Estatístico de Dados com Tabelas Dinâmicas (Pivot Tables)**

- Estruturar e organizar os dados para trabalhar com tabelas dinâmicas;
- Tabelas Dinâmicas, Estudo dos Principais Conceitos, Características e Elementos de Construção Prática;
- Prática de Criação de Diversas Tabelas Dinâmicas a partir de Base de Dados, para dar resposta a Vários Cenários de Análise de Dados;
- Fazer Movimentação e Troca de Campos entre as Várias Zonas do Esquema de Tabela Dinâmica;
- Filtragem de Dados na Tabela Dinâmica;
- Ativar e Desativar Subtotais e Totais Gerais;
- Formatação de Campos Numéricos, Alteração de Títulos e Utilização dos Recursos das Tabelas Dinâmicas para o Cálculo Rápido de Percentagens;
- Exploração das Várias Técnicas de Atualização de Tabelas Dinâmicas para refletir a Alteração dos Dados das Base de Dados;
- Trabalhar com Agrupamentos de Datas em Meses, Trimestres, Anos e Outros Intervalos de Tempo;
- > Trabalhar com filtragens por segmentação de dados;
- Regras para a Criação de Gráficos Dinâmicos;
- Criação e Configuração de Gráficos Dinâmicos a partir de Tabelas Dinâmicas ou Diretamente das Base de Dados.

# **Módulo III – Construção de Macros e Automatização de Tarefas**

- $\triangleright$  Princípios de funcionamento de macros em Excel;
- > Construir macro simples para impressão de quadros;
- Construir sistema de menus baseado em macros;
- Construir macros para abrir ficheiros / gravar ficheiros de Excel em sequência;
- Construir macros para tratar informação exportada de outras ferramentas e softwares (exemplo do ERP);
- $\triangleright$  Construir macros para copiar e tratar dados entre folhas / livros.